## java虚拟机管理大内存 PDF转换可能丢失图片或格式,建议阅

https://www.100test.com/kao\_ti2020/222/2021\_2022\_java\_E8\_99\_9 A\_E6\_8B\_9F\_c104\_222332.htm jvm

x86,x86-64,SPARC,.....

http://fengyouhua.javaeye.com/blog/58170 1. Heap Java Heap 3 Young Old Permanent Young 存刚实例化的对象。当该区被填满时,GC会将对象移到Old Permanent JVM Heap  $-X$  -Xms Heap -Xmxjava heap -Xmnyoung generation heap JVM 2 GC Heap Young Heap Heap Young Older Older -Xmx -Xmn -Xms  $JVM$ 一些程序频繁发生GC?有如下原因:l 程序内调用  $System.get()$  Runtime.gc() 1 GC GC 1 Java Heap heap  $\qquad$   $\qquad$  StringBuffer() String() GC Heap 空间的50%,这表示你的Heap处于健康状态。许多Server端 Java $\rm G$ C $\rm G$  65% and  $\rm G$ Server JVM - Xms - Xmx - Xmx

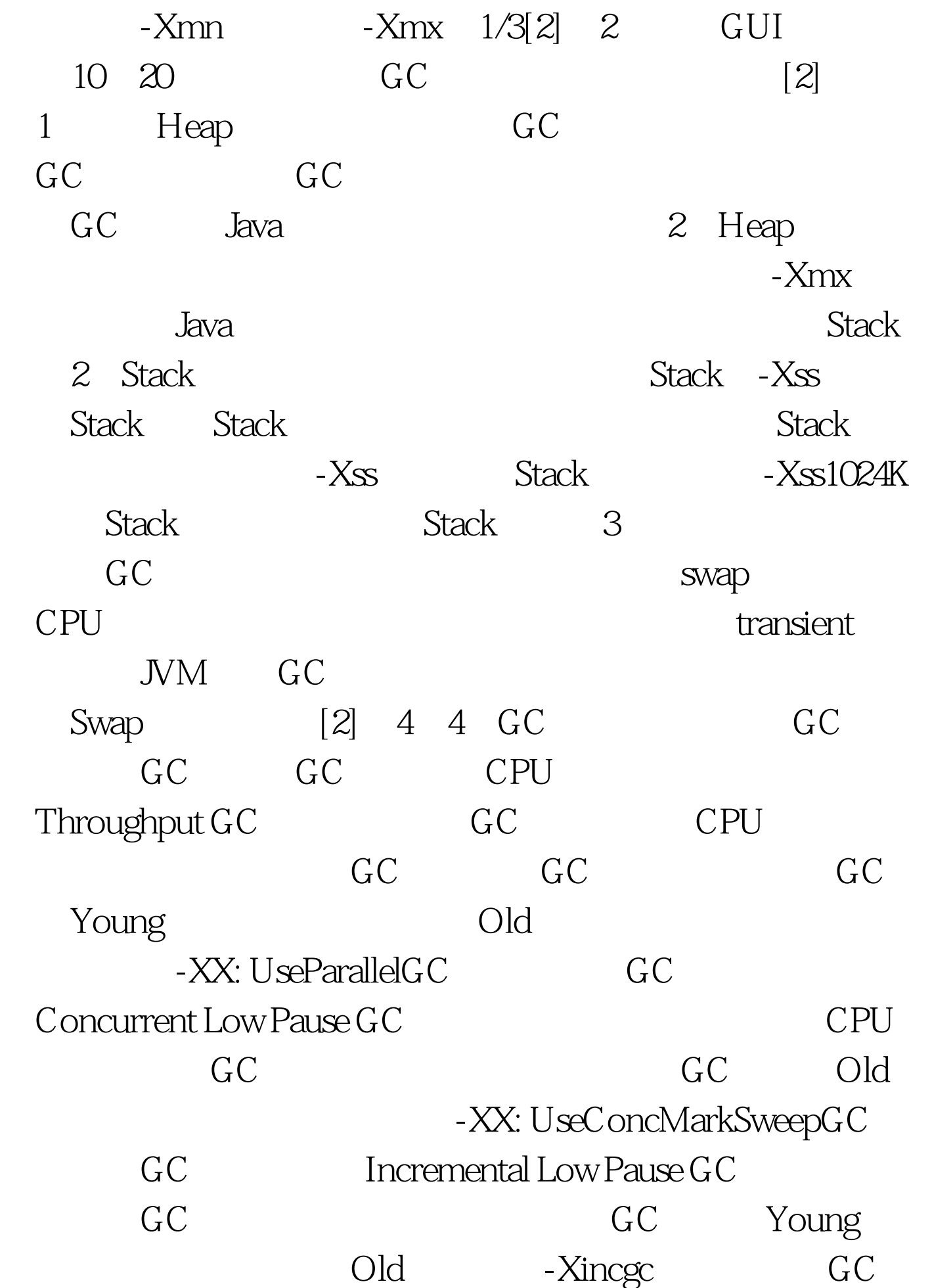

 $100Test$ www.100test.com